# CQs in WSJT-X (FT8) THIS SECTION WILL EXPLAIN

# A)THE DIFFERENT WAYS TO CALL CQ B)HOW TO COMPLETE A QSO C)HOW TO CHANGE MODES AND BANDS D)HOW TO SAVE THE RECORD OF THE QSO E)WHERE THE SAVED QSO RECORD GOES F)WHAT MOST OF THE DIFFERENT SECTIONS OF THE MAIN WSJT-X SCREEN IMPACTS G)AND MUCH,MUCH MORE

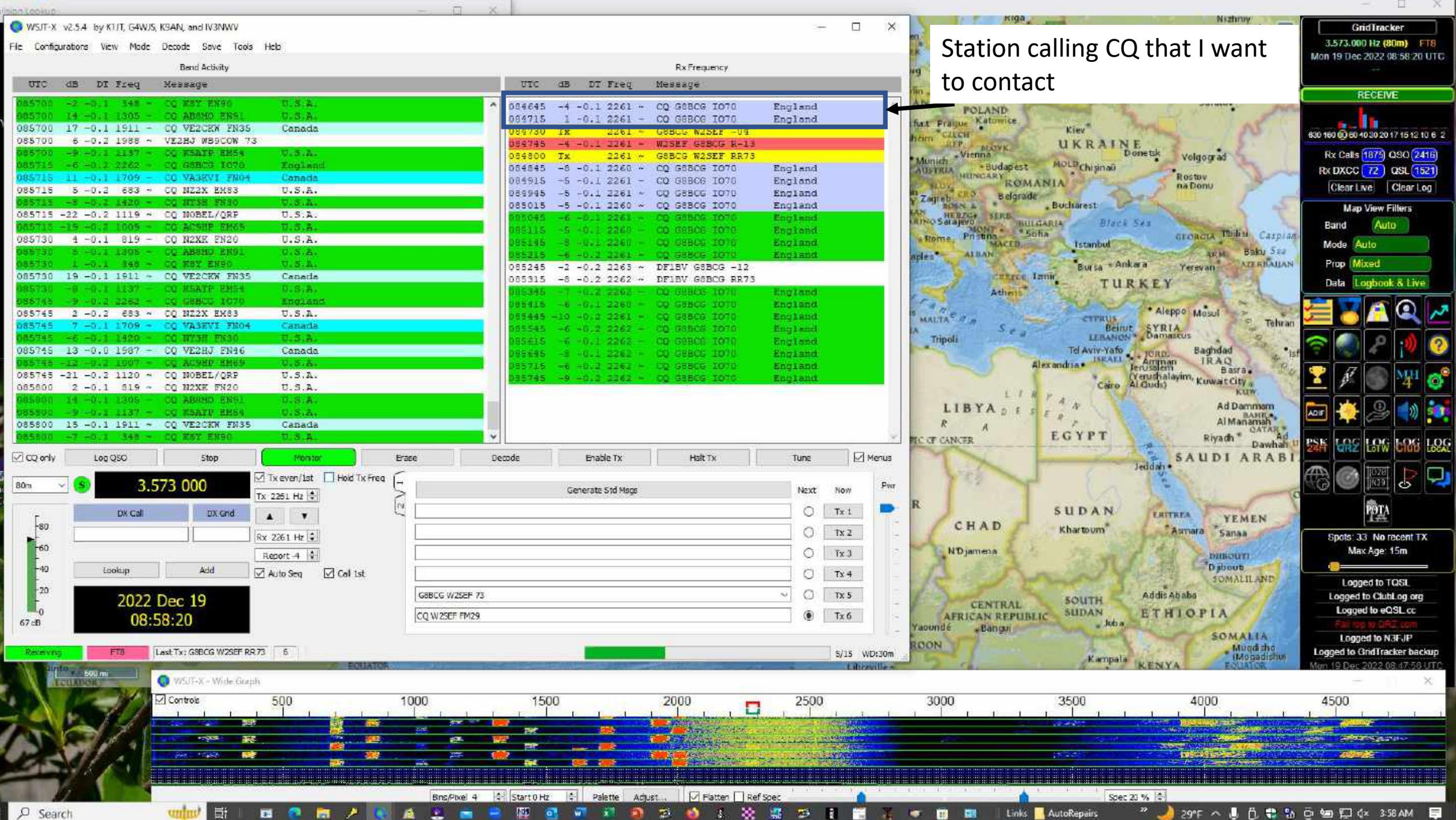

ù-ci

SJT-X v2.5.4 by K1JT, G4WJS, K9AN, and IV3NWV  $-1$  $\times$ Baffic LATVIA  $\vert z \vert$ Novgorod GridTracker **Moscow** Sea LITHUANIA 3.573.000 Hz (80m) FT8 Configurations View Made Decode Save Tools Help Mon 19 Dec 2022 08:58:20 UTC Band Activity Rx Frequency Me calling CQ UTC dB DT Freq **ITC dB** DI Freq Message Message **RECEIVE**  $00 - 4 - 0.1$ Saratov **CONTRACTOR** t 3 L **C. MAY PNOC** 086645 -4 -0.1 2261 - CO GOBCG TO70 England **POLAND**  $-74 - 0.1 - 1305 -$ **CO ARAMO FRA** 1.8.A 004715 1 -0 1 2261 - CO 00800 TOTO England furt Prague Katowice п. 5700 17 -0.1 1911 - CO VE2CEW FN35 Canada **Kiev** 84730 Tx 2261 - GBBCG W2SEF -04 CIECH 630 160 60 60 40 30 20 17 15 12 10 6 2 heim UKRAINE 5700 6-0.2 1988 - VE2HJ WB9COW 73 **SALEP A** Munich - Vienna TOO -9 -0.1 1137 - CO WEATH EMB4 **District** Rx Calls (1875) QSO (2416) 2261 - GSBCG W2SEF RR73 084800 TX Volgotrad **MOLP Chi sin aD** NUBLES HUNGARY ROMANIA **START COMPANY** 46 -0.1 2262 00 GORDS 1070 **England** 084845 -8 -0.1 2268 - CO GSBCG 1078 England Rx DXCC 72 QSL 1521  $-11 - 0.1$   $1709 -$ Canada **Rostov** CC VASKVI FNO-084915 -5 -0.1 2261 - CO GBBCG 1076 England  $1.04$ na Donu Clear Live Clear Log 5715 5 -0.2 683 - CQ NZ2X EM83  $U.S.A.$ 089995 -5 -0.1 2261 - CO GBBCG 1070 **2** Zagreb CRO Belgrade England T15 48 40.2 1420 - CC NYSH FNSO ロンテンたい 085015 -5 -0.1 2260 ~ CQ G8BCG IOTO England . Bucharest **Map View Filters** 5715 -22 -0.2 1119 - CQ NOBEL/QRP  $U.S.A.$ **AN HERZSA SERB.** -6 -0.1 2261 - CO SHBOR 1070 **England Black San** BULGARIA MONT - Sofia Band Auto LIS LETT TOOS - FRIDATE FMA  $0.5.A.$ -5 0.1 2260 - 00 Genes ford 5115 England Rome, Pristing GEORGIA Thinks Caspine 5730 4 -0.1 819 - CO N2XK FN20  $U.S.A.$ -8 HOVE 2260 - CO GEBOS 1070 5146 England **Tstanbul** Mode Auto **Baku** Sea 130 5 1305 CO ABBNO PNG  $0.5.1$ ples ALBAN **SECME** 2061-4 can control times England  $1 - 0.1$   $348 - 00$  KSY ENGO  $0.8.8$ Bursa + Ankara ATERICALIAN Prop Mixed Yerevan 065245 -2 -0.2 2263 ~ DF1BV G8BCG -12 5730 19-0.1 1911 - CQ VE2CKW FN35 Capada *<u>cottrol</u>* Tanif 085315 -8 -0.2 2262 - DFIBV GSBCG RR73 Data Loobook & Live TURKEY Athens **TAO - B -D.I 1137 - CO WEATH RMS+**  $0.5.8.$ 1 9022 2203 - CO SUNDS 1070 England **1748 - DE LAS SIDARES DE CHARDE 1977** England 89115 -6 -0.1 2260 - CO GREGO TOTO England ⊙  $\frac{d}{dt}$ \* Aleppo Mosul 5745 2 -0.2 683 ~ CQ NZ2X EX83  $U.S.A.$ 15445 -10 -0.2 3261 - CO GBBCG TOTO England MALTA<sup>C</sup> // La **CITPRUS Tehran** 7 -0.1 1709 - CO VASEVI FN04 Beint SYRIA 745 Canada  $S_{eff}$ **REAR**  $-6$   $-0.2$  2262  $-$  00 GSHCS 1070 England. Tripoli **SALES** 4 -0.1 2262 - CO GREGO TOTO England Tel Aviv-Yafo 745 13 -0.0 1987 - CQ VE2HJ FN46 Canada Baghdad 5345 -8 -0.1 2262 - CO CEBCC 1078 England **IRAO** 746 -12 -0.2 1007 - CO ACOND KN65  $0.5.1.$ 5715 - 40.2 2262 - CQ SBBCG 1070 England Basra. 5745 -21 -0.2 1120 ~ CQ NOBEL/QRP  $U.S.A.$ Caro Al Guds) Kuwarcity 5745 -9 -0.2 2242 - 00 SIBOS 1070 England LIRTAN 5800 2 -0.1 819 ~ CO N2XK FN20  $U.S.A.$ KIIW 800 14 -0.1 1305 - CO ABRND ENS)  $0.8.A.$ LIBYADESER, Ad Dammam  $0.5.A.$ **CONTRACT STRATE OF WANTER HEAT ADIF** Al Manamah Riyadh \* CATAR \* 8800 15 -0.1 1911 - CQ VE2CKW FN35 Canada EGYPT  $-5.5 -$ Dawhah **IC OF CANCER** PSK **T OV** FOG FOG Menus SAUDI ARABI viro Q Log QSO 5top Monston **Erase** Demde Enable Tx Halt Tx Tune leddah · Tx even/1st Hold Tx Freq **TES** 3.573 000  $\circ$ Pivr Generate Std Mags Next Now Tx 2251 Hz in. 敵 **IS** Ö SUDAN Tx-1 DX Call DX Grid  $\blacktriangle$  $\mathbf{v}$ **ERITREA YEMEN**  $-80$ CHAD Khartoum<sup>7</sup> Asmara Sanaa Ö  $tx2$ Rx 2261 Hz : Spots: 33 No recent TX  $60 -$ **N'Djamena** Max Age: 15m O  $Tx3$ Report 4 DIBOUTE **Dabout**  $-40$ Lookip Add Auto Seq Cal 1st O  $Tx +$ SOMALILAND Logged to TQSL  $-20$  $\circ$ GBBCG W2SEF 73 Addis Ababa Logged to ClubLog arg Ŵ  $TX<sub>5</sub>$ 2022 Dec 19 **SOUTH CENTRAL** Logged to eQSL.cc **SUDAN** ETHIOPIA CQ W2SEF FM29. ۰ Tx 6 **AFRICAN REPUBLIC** 08:58:20  $=300a$ Yaoundé  $-Ban<sub>3</sub>$ **SOMALIA** Logged to N3FJP **KOON** Mugdicho. Logged to GridTracker backup Last Tx: GSECG W2SEF RR.73 6 FT8 5/15 WD:30m **Monadishur** Kampala m 19 Dec 2022 08:47:58 UTC **BOG mi** WS/F-X - Wide Graph **CHECK WITHOUT** Controls 500 1000 1500 2000 2500 3000 3500 4000 4500 Е **Controller Security CONTRACT** 1999 - Personald American School (1999) - Personald Personald Spec 20 % 操 Bins/Pixel 4 | Start 0 Hz Palette Adjust... | M Flatten | Ref Spec

※

圖 **THE** П 叢 ■ ■

 $\bullet$ 

Links **N.** AutoRepairs

e.  $\mathbf{A}$ 

匷

 $\overline{w}$ 

童

Đ.  $\sim$  " 1 29F へ 1 0 4 5 0 9 日 0 × 358 AM

Е

unlnu

Search

⊺≣i

п

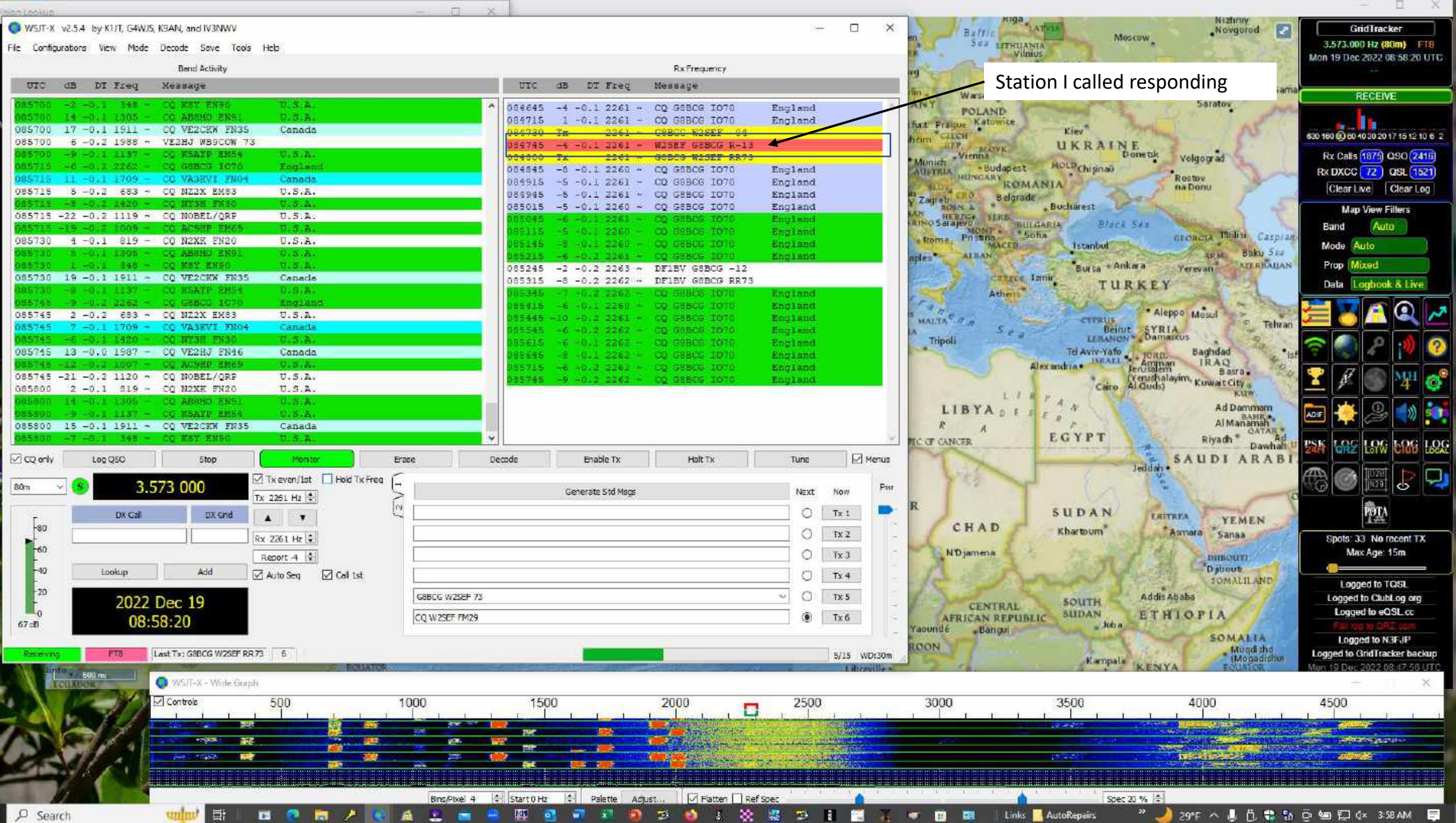

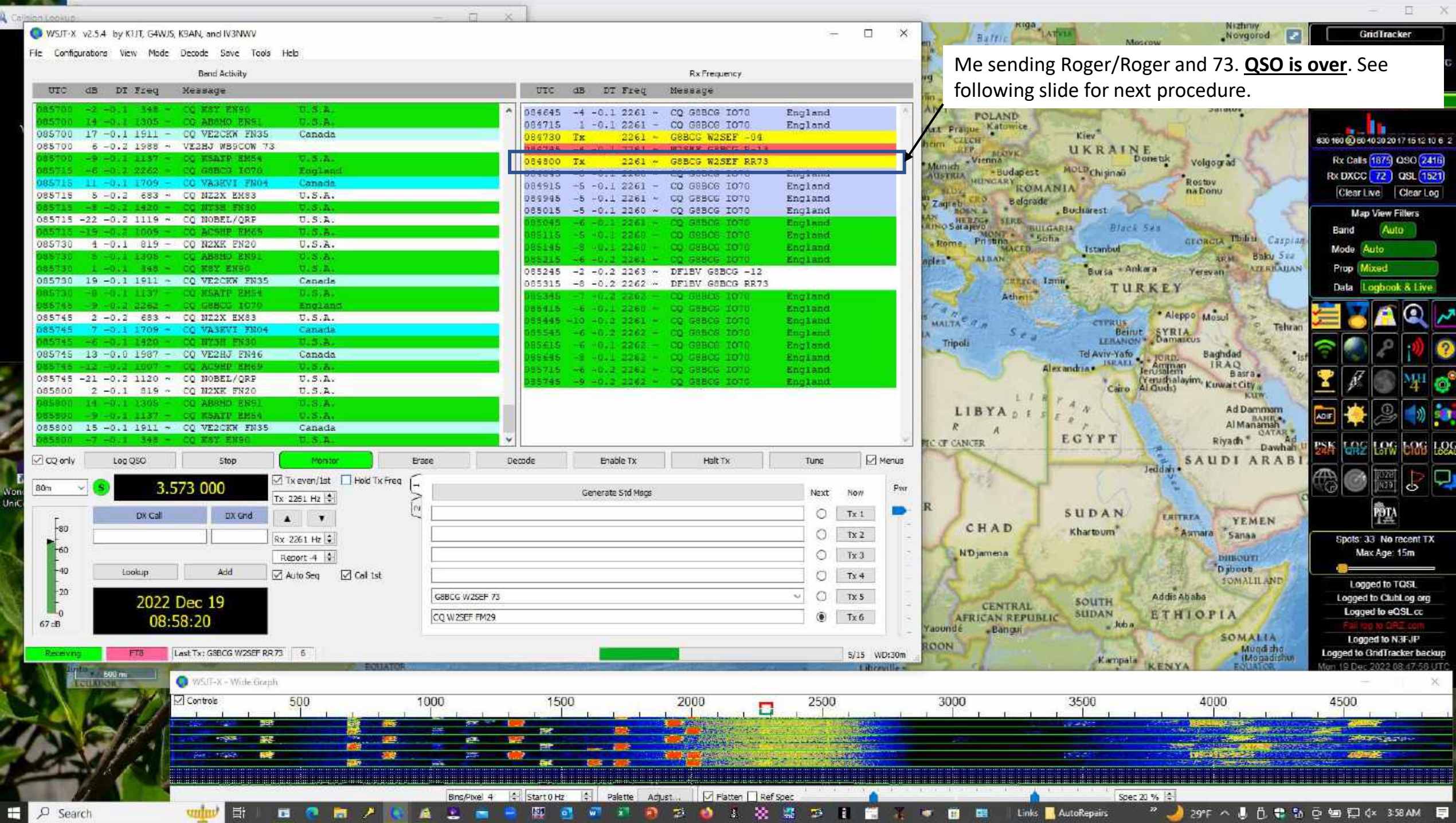

**CONTRACT** 

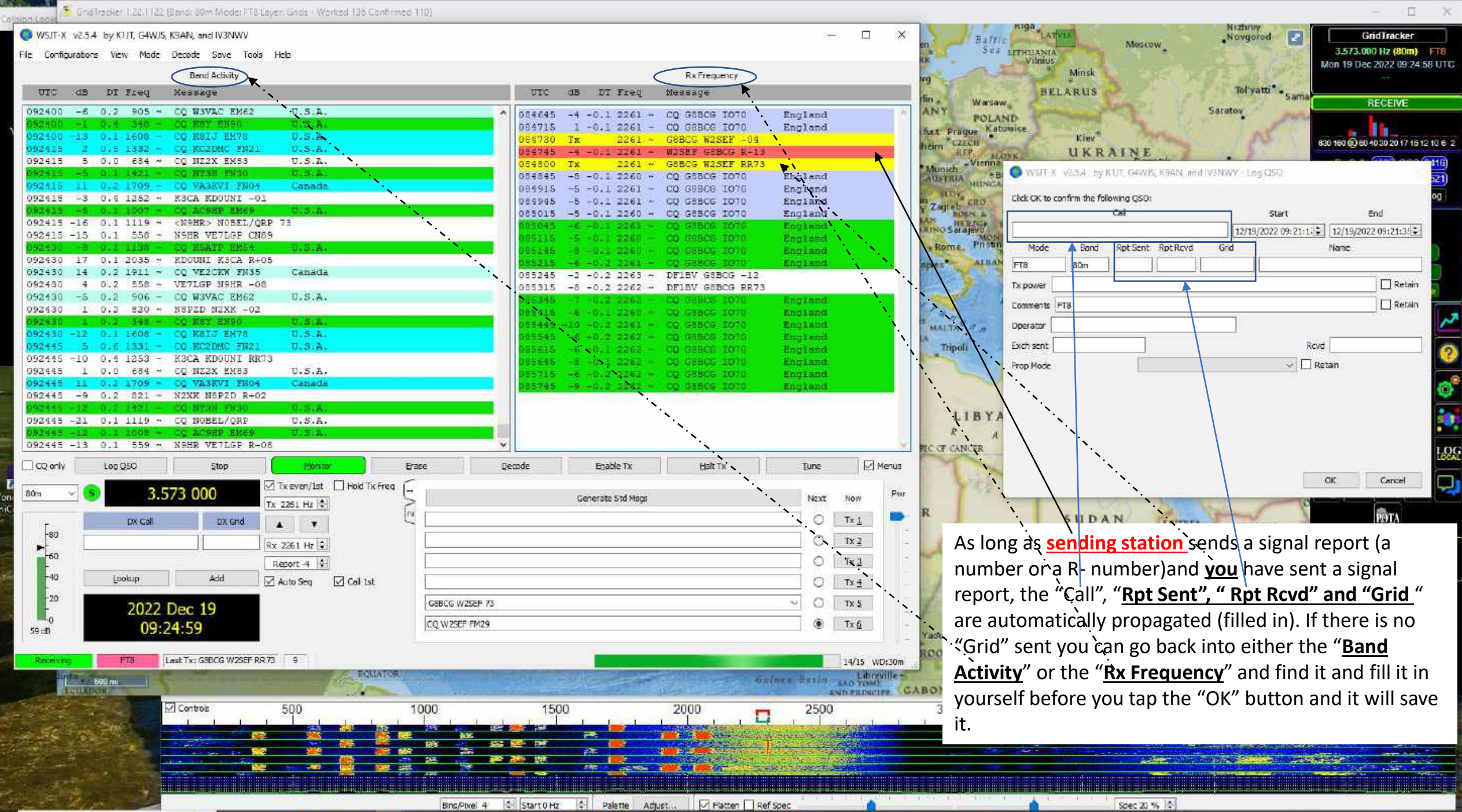

÷

 $\Omega$ Search ⊺≣i

30°F へま 代 き 5 0 9 日 0× 4:24 AM

Links **R.** AutoRepairs

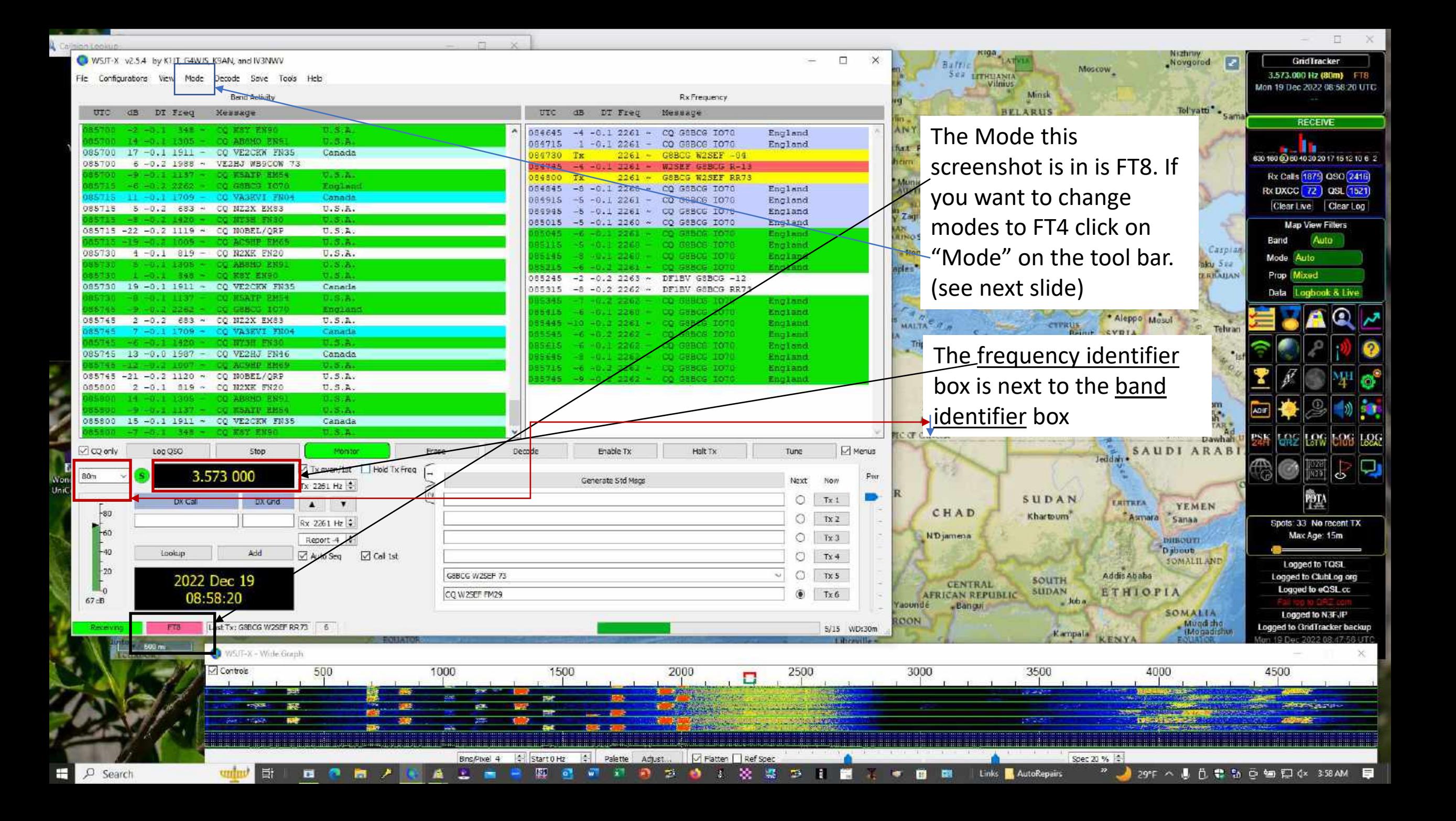

GridTracker 1.22.1122 (Bend: 80m Mode: FT4 Layer: Grids - Worked G Confirmed 0)

#### v2.5.4 by KTJT, G4WJS, KSAN, and IV3NW

Nor Jn K

÷

![](_page_7_Picture_181.jpeg)

e toolbar you will see this en you click on one of the this example FT4) you will on your screen; First, the the Band you are in will nd, the identifier of what in will change to the new the transmit/receive cycles ds long vs the 15 seconds

Jedda

ERITREA

Addis Ababa

Spec 20 %

Links I

ETHIOPIA

4000

Asmara

YEMEN

SOMALIA

Mugdicho

Sanaa

**БЩКОПТІ** D shout. **SOMALILAND** 

Moscow.

LATVIA

Battle

 $\Box$ 

 $\Box$ 

**FT4** 

ΩĢ.

o

l ds

Spots: 0 No recent TX Max Age: 15m

 $80m/Fit4$ 

 $80m / F18$ 80m / FT4

Logged to TQSL

Logged to ClubLog org

Logged to eQSL co Logged to N3FJP

4:54 AM

4500

GridTracker

19 Dec 2022 09:54:51 UT

3.575.000 Hz (80m)

 $\overline{z}$ 

Novgorod

# WSJT-X v2.5A by K1/T, G4WJS, K9AN, and IV3NWV

 $_{\rm 0TC}$ 8453

> $-0.50$  $953$ 65

9964 0954 095  $\square \, \varpi$  $80n$ Won<br>UniC

## $F1c$  Co

 $\blacksquare$ ■

 $\bullet$ 

**175** 

 $\Box$ 

 $\equiv$ 

GridTracker

Nizhriy<br>Novgorod

Moscow

Spec 20 %

Links **N** AutoRepairs

**"** 27年へまひまなで知识(x 456AM 国

 $-{\times}$ 

![](_page_8_Picture_135.jpeg)

Bins/Pixel 4 | 4 | Start 0 Hz | 4 | Palette | Adjust... | | | Flatten | Ref Spec

图 画 朝 和 通 参 春 4 次 盛 参 日 置

D Search

 $\frac{1}{2}$ 

 $B$   $A$ 

■ ノ 国 直 上

 $\blacksquare$ 

 $R =$ 

![](_page_9_Figure_1.jpeg)

Rx Calls 1389 QSO 2416

Rx DXCC 74 QSL 1521

**Map View Filters** 

Data Logbook & Liv

Band

AD I

Mode Auto

Prop Mixed

Auto

**BOG** 

ತ

ÌЙ

Spots: 0 No recent TX

Max Age: 15m

**80m** 7 1165

80m / JT9

80m / JT65

80m / JT9

80m / FT4

 $80m / F18$ 

80m FT4

Logged to TQSL

4500

Clear Live Clear Log

![](_page_10_Picture_106.jpeg)

12/19/2022 1:46 AM

顯

 $67$ 

 $\overline{w}$ 

靊  $\Rightarrow$ 

 $\bullet$  $\mathbf{L}$  家 霉  $\Rightarrow$ 

 $\mathbf{B}$ F.  $\blacksquare$ 

÷

 $>$   $_{\rm max}$  usb3  $\,$  My Book Exod BUp (N.)

> an usb3 Ele HamBackUp (ii)

> am usb3 Music My Passport Ultra (Wi)

> Network

 $\Box$   $\Box$  Search

 $\frac{1}{\|x\|}\left\| \frac{1}{\|x\|} \right\|$ 

 $B$   $B$ 

**In** × 雀  $\mathbb{R}^n$   $\blacksquare$ 

### wsjtx - Notepad

### File Edit Format View Help

.2022-11-24,12:23:30,2022-11-24,12:24:30,RX3ASO,KO95,21.075917,FT8,-11,-18,35w,FT8 Sent: -11 Rcvd: -18,Moscow,EURA 2022-11-24.12:54:30.2022-11-24.13:22:15.EK/RX3DPK..21.074326.FT8.-04.-20.100w.FT8 Sent: -04 Rcvd: -20.Armenia. 2022-11-25,10:11:00,2022-11-25,10:12:00,8P6PD,GK03,7.075175,FT8,-20,-10,65w,FT8 Sent: -20 Rcvd: -10,Barbados, 2022-11-25,12:42:15,2022-11-25,12:51:30,ER1VS,KN46,21.074455,FT8,-11,-24,100w,FT8 Sent: -11 Rcvd: -24,Moldova, ..2022-11-26.11:21:30.2022-11-26.11:23:15.CT3IO.IM12.14.075959.FT8.+02.-16.79w.FT8 Sent: +02 Rcvd: -16.Madeira Is .2022-11-26.14:49:45.2022-11-26.14:58:15.HB0HF.JN47.21.075432.FT8.-10.-16.65w.FT8 Sent: -10 Rcvd: -16.Liechtenstein .2022-11-26,18:51:00,2022-11-26,18:51:45,KB7SAT,DM26,21.074476,FT8,-02,-16,65w,FT8 Sent: -02 Rcvd: -16,Las Vegas,NV 2022-11-26,18:56:00,2022-11-26,18:56:45,KF0F5J,DN80,21.074476,FT8,-18,-02,65w,FT8 Sent: -18 Rcvd: -02,Sterlin, CO, .2022-11-26,18:59:30,2022-11-26,19:10:00,V51LZ,JG81,21.075494,FT8,-08,-05,100w,FT8 Sent: -08 Rcvd: -05,Namibia ,2022-11-27,10:46:30,2022-11-27,10:48:30,HH18NOV,,3.574754,FT8,-07,+05,35w,FT8 Sent: -07 Rcvd: +05,Haiti ,2022-11-27,10:58:30,2022-11-27,10:59:15,VE3PP,,3.574754,FT8,+15,-07,35w,FT8 Sent: +15 Rcvd: -07,Canada 2022-11-27,18:14:30,2022-11-27,18:16:45,W5LIC,EL29,21.075754,FT8,-16,-14,,FT8 Sent: -16 Rcvd: -14,, 2022-11-30,05:07:30,2022-11-30,05:09:00,K7BG,DN94,3.575331,FT8,+04,-15,65w,FT8 Sent: +04 Rcvd: -15,Pierre,SD, 2022-11-30,17:05:45,2022-11-30,17:07:00,ZS4WW,KG32,21.076054,FT8,+02,-08,100w,FT8 Sent: +02 Rcvd: -08,South Africa, ,2022-12-01,03:49:15,2022-12-01,03:55:15,KI0E,DN13,3.573595,FT8,-05,-14,100w,FT8 Sent: -05 Rcvd: -14,Nampa,ID 2022-12-01,08:51:30,2022-12-01,08:52:00,HH2JR,FK38,3.573853,FT8,-11,-21,65w,FT8 Sent: -11 Rcvd: -21,Haiti, 2022-12-01,19:09:30,2022-12-01,19:12:30,V31DL,EK57,21.076042,FT8,+11,-13,35w,FT8 Sent: +11 Rcvd: -13,Belize, 2022-12-01,19:25:15,2022-12-01,19:26:45,W1FM/6,,21.076319,FT8,-01,-20,35w,FT8 Sent: -01 Rcvd: -20,Lexington,MA, ,2022-12-02,14:46:15,2022-12-02,14:50:30,S56GD,JN65,28.075953,FT8,-11,-19,100w,FT8 Sent: -11 Rcvd: -19,Slovenia 2022-12-03,19:46:32,2022-12-03,19:46:32,WX0UNR,DN84,21.076169,FT8,-08,-08,100w,FT8 Sent: -08 Rcvd: -08,SRD Rapid City,SD, .0022-12-03,19:54:00,2022-12-03,19:56:00,KB3MXK,FM19,21.075201,FT8,-24,-08,100w,FT8 Sent: -24 Rcvd: -08,SRD Reisterstown,MD 2022-12-05,01:25:45,2022-12-05,01:37:30,HK6JCF,FJ25,14.075585,FT8,-14,14,100w,FT8 Sent: -14 Rcvd: -14,Colombia, ,2022-12-05,01:40:30,2022-12-05,01:41:15,VP2EIH,FK88,14.075176,FT8,-13,-12,100w,FT8 Sent: -13 Rcvd: -12,Anguilla 2022-12-05,01:45:45,2022-12-05,01:52:15,PV22CUP,,14.074873,FT8,-12,-21,100w,FT8 Sent: -12 Rcvd: -21,Brazil,WCS, 2022-12-05,13:32:00,2022-12-05,13:32:45,AE0DC,EM49,28.074995,FT8,-10,-05,100,FT8 Sent: -10 Rcvd: -05,Foley,MO, 2022-12-05,13:36:00,2022-12-05,13:37:00,4Z1MS,KM72,28.074919,FT8,-12,-19,100w,FT8 Sent: -12 Rcvd: -19,Israel, 2022-12-05,16:52:15,2022-12-05,16:52:45,0Y10F,IP62,28.075640,FT8,-24,-20,100w,FT8 Sent: -24 Rcvd: -20,Faroe Is., 2022-12-06,02:28:15,2022-12-06,02:34:00,K8Y,EN90,3.574853,FT8,+00,-24,65w,FT8 Sent: +00 Rcvd: -24,Pittsburg,PA, 2022-12-08,08:32:15,2022-12-08,08:33:00,N8HRZ,EN91,3.575953,FT8,-04,-05,100w,FT8 Sent: -04 Rcvd: -05,Niles,OH, 2022-12-12,19:17:15,2022-12-12,19:17:45,KL7TC,BP64,28.075811,FT8,-06,-12,65w,FT8 Sent: -06 Rcvd: -12,Fairbanks,AK, 2022-12-12,19:29:30,2022-12-12,19:31:00,ZP6TT,GG14,28.075405,FT8,-13,-10,65w,FT8 Sent: -13 Rcvd: -10,Paraguay, 2022-12-13,02:20:00,2022-12-13,02:20:48,SV5AZP,KM46,7.074884,FT8,-18,-24,100w,FT8 Sent: -18 Rcvd: -24,Dodecanese, 2022-12-13,02:31:30,2022-12-13,02:34:45,TI2AIM,EJ79,7.075867,FT8,-08,-06,100w,FT8 Sent: -08 Rcvd: -06,Costa Rica, 2022-12-13,03:06:45,2022-12-13,03:07:45,R4CGQ,LO31,7.075715,FT8,-08,-19,100w,FT8 Sent: -08 Rcvd: -19,European Russia, 2022-12-13,03:25:00,2022-12-13,03:27:45,R2EC,K082,7.076700,FT8,-11,-19,100w,FT8 Sent: -11 Rcvd: -19,European Russia, 2022-12-13,10:38:00,2022-12-13,10:38:45,VE3WZ,FN03,3.574040,FT8,-09,-11,100w,FT8 Sent: -09 Rcvd: -11,Canada, 2022-12-13,18:13:15,2022-12-13,18:13:51,WQ0P,EM19,28.074535,FT8,-04,-01,100w,FT8 Sent: -04 Rcvd: -01,Saint Marys,KS, 2022-12-13,18:15:45,2022-12-13,18:16:45,AC7GL,DN13,28.074535,FT8,-16,-08,100w,FT8 Sent: -16 Rcvd: -08,Nampa,ID, 2022-12-13,21:14:45,2022-12-13,21:15:47,KO4HKC,EM93,28.074813,FT8,-04,-21,100w,FT8 Sent: -04 Rcvd: -21,Aiken,SC, 2022-12-13,21:20:45,2022-12-13,21:21:45,XE2J,DL96,28.074466,FT8,-13,-11,100w,FT8 Sent: -13 Rcvd: -11, Mexico, 2022-12-13,21:27:00,2022-12-13,21:27:45,KI5VCD,EM44,28.074844,FT8,-22,-18,100w,FT8 Sent: -22 Rcvd: -18,Stuttgart,AR 2022-12-14,03:35:45,2022-12-14,03:36:45,YL3CW,KO36,3.575110,FT8,-06,-16,65w,FT8 Sent: -06 Rcvd: -16,Latvia, 2022-12-14, 22:36:30, 2022-12-14, 22:38:15, N4MNE, EM84, 3.574418, FT8, -05, -22, 100w, FT8 Sent: -05 Rcvd: -22, Seneca, SC, 2022-12-14,23:24:30,2022-12-14,23:25:15,WA8IUS,EM75,3.574705,FT8,-05,-20,100w,FT8 Sent: -05 Rcvd: -20,Georgetown,*T*N, 2022-12-14,23:27:00,2022-12-14,23:29:15,N8NVL,EN73,3.574705,FT8,-15,-09,100w,FT8 Sent: -15 Rcvd: -09,Bentley,MI, 2022-12-16,08:57:30,2022-12-16,08:58:15,KT3Q,,3.574703,FT8,+06,-04,100w,FT8 Sent: +06 Rcvd: -04,Wetumpka,AL, 2022-12-16,09:32:15,2022-12-16,09:33:00,CO7GTE,FL11,7.075727,FT8,+01,-07,65w,FT8 Sent: +01 Rcvd: -07,Cuba, 2022-12-16,09:34:30,2022-12-16,09:35:30,J69DS,FK94,7.075974,FT8,-02,-09,65w,FT8 Sent: -02 Rcvd: -09,St. Lucia, 2022-12-16,10:11:15,2022-12-16,10:12:00,0H6FSO,KP12,10.138653,FT8,-11,-14,100w,FT8 Sent: -11 Rcvd: -14,Finland, 2022-12-18,13:39:00,2022-12-18,13:40:45,YL3CW,KO36,28.076058,FT8,+00,-14,100w,FT8 Sent: +00 Rcvd: -14,Latvia, 2022-12-18,13:51:15,2022-12-18,13:52:30,LZ4VR,KN13,28.075158,FT8,-22,-15,100w,FT8 Sent: -22 Rcvd: -15,Bulgaria, 2022-12-19,08:47:15,2022-12-19,08:48:00,G8BCG,IO70,3.575261,FT8,-04,-13,100w,FT8 Sent: -04 Rcvd: -13,England,

The England station that is the example in the slideshow is saved and listed on the bottom row to the left. I add the wattage in the "power wattage" box and in the name box I put either the town followed by a comma then the 2 letter state abbreviation or the country) on the information popup. (see slide 6)

![](_page_12_Picture_1.jpeg)

![](_page_13_Figure_0.jpeg)

 $\Box$  $\times$ 

Fle Configurations View Mode Decode Save Tools Help

![](_page_13_Figure_3.jpeg)